# Package 'GLMMRR'

January 13, 2021

<span id="page-0-0"></span>Type Package Title Generalized Linear Mixed Model (GLMM) for Binary Randomized Response Data Version 0.5.0 Author Jean-Paul Fox [aut], Konrad Klotzke [aut], Duco Veen [aut] Maintainer Konrad Klotzke <omd.bms.utwente.stats@gmail.com> **Depends** R  $(>= 3.5.0)$ , lme4, methods Imports lattice, stats, utils, grDevices, RColorBrewer Description Generalized Linear Mixed Model (GLMM) for Binary Randomized Response Data. Includes Cauchit, Compl. Log-Log, Logistic, and Probit link functions for Bernoulli Distributed RR data. RR Designs: Warner, Forced Response, Unrelated Question, Kuk, Crosswise, and Triangular. Reference: Fox, J-P, Veen, D. and Klotzke, K. (2018). Generalized Linear Mixed Models for Randomized Responses. Methodology. <doi:10.1027/1614-2241/a000153>. License GPL-3 LazyData TRUE

RoxygenNote 7.1.1

NeedsCompilation no

Repository CRAN

Date/Publication 2021-01-13 14:50:03 UTC

# R topics documented:

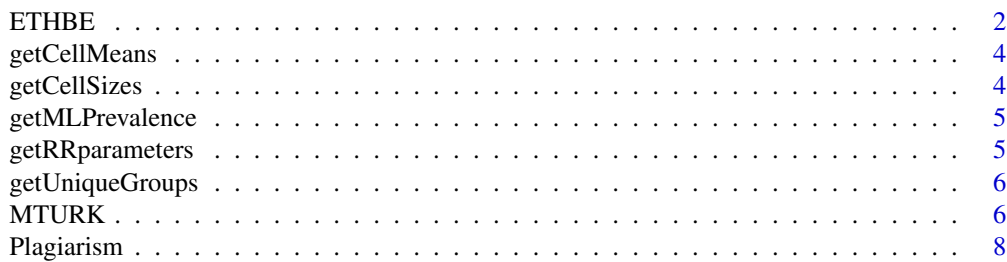

#### <span id="page-1-0"></span> $2 \tETHBE$

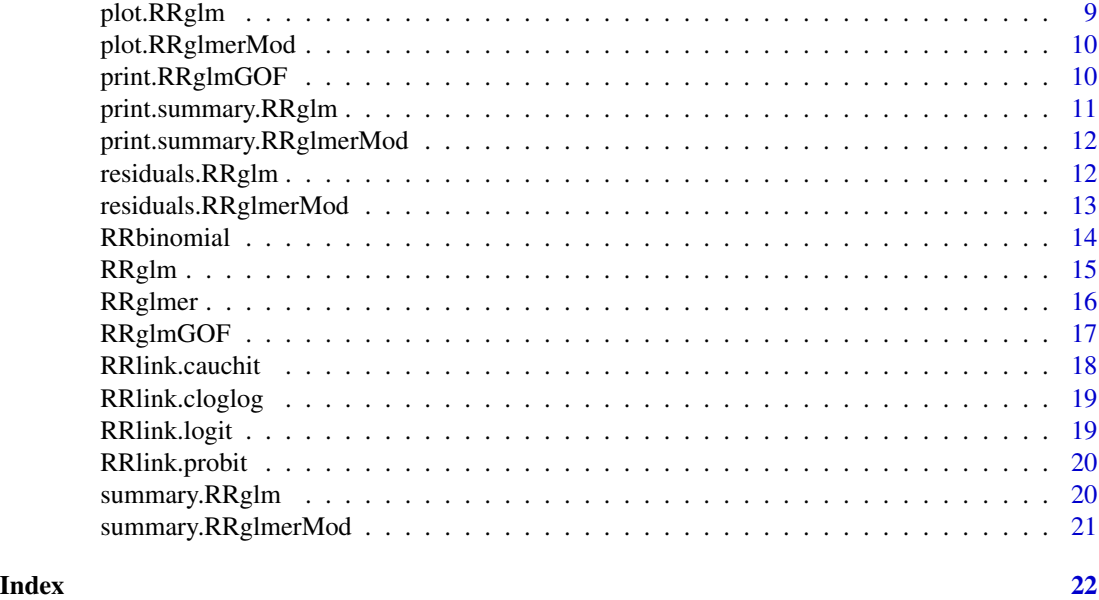

ETHBE *Online Survey on "Exams and Written Papers"*

# Description

The goal of the survey was to estimate the prevalence of various forms of student misconduct such as plagiarizing or cheating in exams. Because students might be reluctant to reveal information on such behaviors, special techniques for sensitive questions were employed in addition to direct questioning. Respondents were randomly assigned to direct questioning or one of five different sensitive question techniques. The dataset contains the (randomized or direct) responses from 4281 students of the University of Bern and ETH Zurich. Each row holds the response to one question for one respondent. The variables are as follows:

## Usage

data(ETHBE)

#### Format

A data frame in long format with 21405 rows and 29 variables

#### Details

- id. Identification code of the respondent
- RR\_response. Binary randomized or direct response
- Question. Which question was asked
- expcond. Experimental condition

#### $\blacksquare$   $\blacksquare$   $\blacks$

- protect. Level of respondent protection
- subgroup. Subgroups for balanced assignment to experimental conditions
- sample. Sample group
- survey duration. Total time to complete survey (in seconds)
- mobile. Respondent used mobile device (at start of interview)
- java. Javascript version (at start of interview)
- age\_cat. Year of birth category
- gender. Gender
- misconduct. Sum score of five binary items on student misconduct
- misconduct2. String of responses to five binary items on student misconduct
- field. Major field of study
- education. Type of study program
- semester. Current semester
- working. Working next to studying
- germanlang. German language skills
- riskattitude. Risk attitude (GSOEP 11-point scale)
- gpa. Current grade point average
- pressure. Studying is a lot of pressure
- stressed. Feeling very stressed in exams
- exams. Number of exams taken
- numberpapers. Number of papers handed in
- RRmodel. Randomized Response Model
- p1. Randomized Response parameter p1
- p2. Randomized Response parameter p2

#### Author(s)

Marc Hoeglinger, Ben Jann and Andreas Diekmann

#### References

<https://ideas.repec.org/p/bss/wpaper/8.html>

<span id="page-3-0"></span>

Get cell means for unique groups of covariates

# Usage

getCellMeans(x, y, factor.groups)

# Arguments

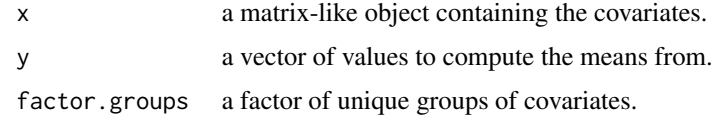

# Value

the cell means.

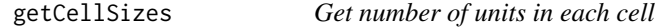

# Description

Get number of units in each cell

# Usage

getCellSizes(x, n, factor.groups)

# Arguments

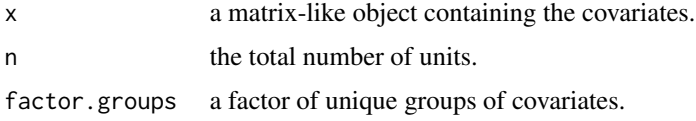

# Value

the number of units in each cell.

<span id="page-4-0"></span>

Compute Estimated Population Prevalence

# Usage

```
getMLPrevalence(mu, n, c, d)
```
# Arguments

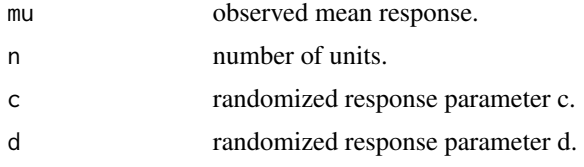

# Value

maximum likelihood estimate of the population prevalence and its variance.

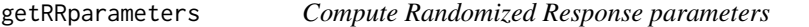

# Description

Compute Randomized Response parameters

#### Usage

```
getRRparameters(vec.RRmodel, vec.p1, vec.p2)
```
# Arguments

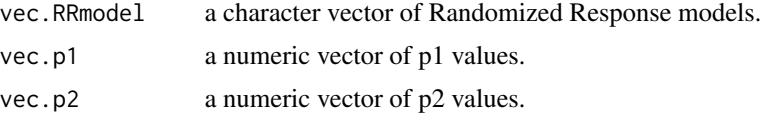

# Value

a list with c and d values.

<span id="page-5-0"></span>

Get unique groups of covariates

#### Usage

getUniqueGroups(x)

#### Arguments

x a matrix-like object containing the covariates.

#### Value

a factor of unique groups.

MTURK *MTurk Survey on "Mood and Personality"*

# Description

Data from an online validation experiment in which respondents' self-reports of norm breaking behavior were validated against observed actual behavior. After playing a dice game, respondents were asked whether they played honestly, using one of several randomly assigned sensitive question techniques. Furthermore, three other sensitive questions on shoplifting, tax evasion, and voting were asked. The dataset contains the randomized responses from 6152 Amazon Mechanical Turk (MTURK) workers. Each row holds the response to one question for one respondent. The variables are as follows:

#### Usage

```
data(MTURK)
```
#### Format

A data frame in long format with 24594 rows and 26 variables

#### $MTURK$  and the contract of the contract of the contract of the contract of the contract of the contract of the contract of the contract of the contract of the contract of the contract of the contract of the contract of the

### Details

- id. Identification code of the respondent
- Question. Which question was asked
- RR\_response. Binary randomized response
- RRp1. Randomized Response parameter p1
- RRp2. Randomized Response parameter p2
- RRmodel. Randomized Response Model
- dicegame. Dice game assignment (1: prediction, 2: roll-a-six)
- cheater. The respondent is classified as honest or cheater if dice game assignment was 'roll-asix'
- agecategory. Age category
- education. Level of education
- employment. Employment status
- locationinterview. Interview location
- extraversion. Extraversion score on a scale of 2-10
- agreeableness. Agreeableness score on a scale of 2-10
- conscientiousness. Conscientiousness score on a scale of 2-10
- neuroticism. Neuroticism score on a scale of 2-10
- openness. Openness score on a scale of 2-10
- gender. Gender (0: female, 1: male)
- age. Age in years
- privacyquestion1. How well are respondents' anonymity and privacy protected? (1: very poorly, 2: rather poorly, 3: moderately, 4: rather well, 5: very well)
- privacyquestion2. How likely could respondents' sensitive behavior be disclosed by this survey? (1: impossible, 2: not likely, 3: somewhat likely, 4: quite likely, 5: very likely)
- privacyquestion3. Does the special technique absolutely protect your answers? (1: not at all, 2: a little, 3: moderately, 4: quite a bit, 5: definitely)
- privacyquestion4. Do you think you properly followed the instructions for the special technique? (1: not at all, 2: a little, 3: moderately, 4: quite a bit, 5: definitely)
- privacyquestion5. Did you understand how the technique protects respondents? (1: not at all, 2: a little, 3: moderately, 4: quite a bit, 5: definitely)
- region. Region code
- country. Country

#### Author(s)

Marc Hoeglinger and Ben Jann

#### References

<https://ideas.repec.org/p/bss/wpaper/17.html>

<span id="page-7-0"></span>

A dataset containing the responses to sensitive questions about plagiarism and other attributes of 812 students. The crosswise model (CM) and direct questioning (DQ) were utilized to gather the data. Each row holds the response to one question for one student. The variables are as follows:

#### Usage

data(Plagiarism)

# Format

A data frame in long format with 812 rows and 24 variables

## Details

- id. Identification code of the student
- question. Which question was asked (1 and 3: Partial Plagiarism, 2 and 4: Severe Plagiarism)
- response. Binary randomized response
- gender. Gender of the student (0: male, 1: female)
- age. Age in years
- nationality. Nationality of the student (0: German or Swiss, 1: other)
- no papers. Number of papers
- uni. Location of data collection (1: ETH Zurich, 2: LMU Munich, 3: University Leipzig)
- course. Course in which the data was collected
- Aspired\_Degree. Aspired degree of the student
- Semester. semesters enrolled
- ur\_none. Used resources: none
- ur\_books. Used resources: books
- ur\_art. Used resources: articles
- ur\_int. Used resources: internet
- ur\_fsp. Used resources: fellow students' papers
- ur\_other. Used resources: other
- preading. Proofreading
- gradesf. Satisfaction with grades
- pp. Plagiarism indicator (0: Severe Plagiarism, 1: Partial Plagiarism)
- RR. Randomized Response indicator (0: DQ, 1: Crosswise)
- RRp1. Randomized Response parameter p1
- RRp2. Randomized Response parameter p2
- RRmodel. Randomized Response Model

# <span id="page-8-0"></span>plot.RRglm 9

#### Author(s)

Ben Jann and Laurcence Brandenberger

#### References

doi: [10.7892/boris.51190](https://doi.org/10.7892/boris.51190)

plot.RRglm *Plot diagnostics for a RRglm object*

# Description

Six plots (selectable by which) are currently available: (1) a plot of estimated population prevalence per RR model, (2) a plot of estimated population prevalence per protection level, (3) a plot of ungrouped residuals against fitted response probability, (4) a plot of grouped (on covariates) residuals against fitted response probability, (5) a plot of grouped Hosmer-Lemeshow residuals against fitted response probability, and (6) a Normal Q-Q plot of grouped (on covariates) residuals. By default, plots 1, 3, 4 and 6 are provided.

#### Usage

```
## S3 method for class 'RRglm'
plot(
  x,
  which = c(1, 3, 4, 6),
  type = c("deviance", "pearson"),
  ngroups = 10,
  ...
\lambda
```
#### **Arguments**

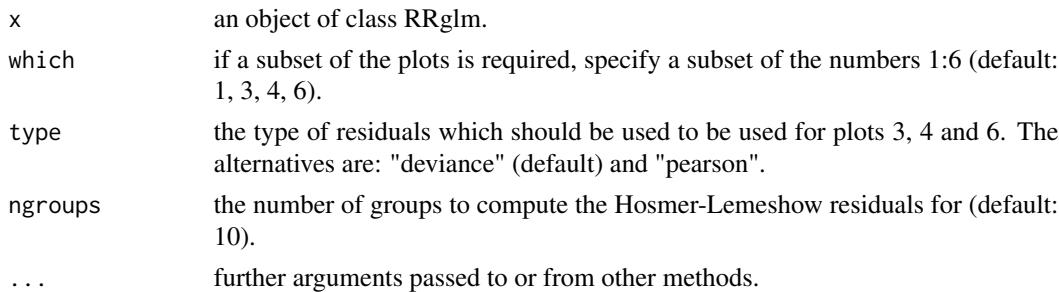

#### Examples

```
out <- RRglm(response ~ Gender + RR + pp + age, link="RRlink.logit", RRmodel=RRmodel,
        p1=RRp1, p2=RRp2, data=Plagiarism, etastart=rep(0.01, nrow(Plagiarism)))
plot(out, which = 1:6, type = "deviance", ngroups = 50)
```
<span id="page-9-0"></span>

Five plots (selectable by which) are currently available: (1) a plot of estimated population prevalence per RR model, (2) a plot of estimated population prevalence per protection level, (3) a plot of random effects and their conditional variance (95 (4) a plot of conditional pearson residuals against fitted randomized response probability, and (5) a plot of unconditional pearson residuals against fitted randomized response probability. By default, plots 1, 3, 4 and 5 are provided.

# Usage

## S3 method for class 'RRglmerMod'  $plot(x, which = c(1, 3, 4, 5), ...)$ 

#### Arguments

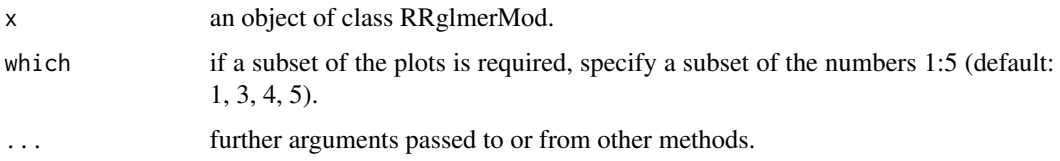

#### Examples

```
out <- RRglmer(response ~ Gender + RR + pp + (1+pp|age), link="RRlink.logit", RRmodel=RRmodel,
         p1=RRp1, p2=RRp2, data=Plagiarism, na.action = "na.omit",
         etastart = rep(0.01, nrow(Plagiarism)),
         control = glmerControl(optimizer = "Nelder_Mead", tolPwrss = 1e-03), nAGQ = 1)
plot(out, which = 1:5)
```
print.RRglmGOF *Print RRglmGOF values*

#### Description

Print RRglmGOF values

#### Usage

```
## S3 method for class 'RRglmGOF'
print(x, digits = 3, ...)
```
# <span id="page-10-0"></span>Arguments

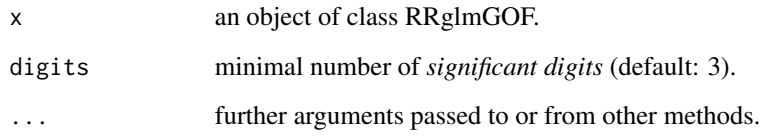

print.summary.RRglm *Print RRglm summary*

# Description

Print RRglm summary

# Usage

```
## S3 method for class 'summary.RRglm'
print(
 x,
 printPrevalence = TRUE,
 printPrevalencePerLevel = FALSE,
 printResiduals = FALSE,
 digits = 5,
  ...
\mathcal{L}
```
# Arguments

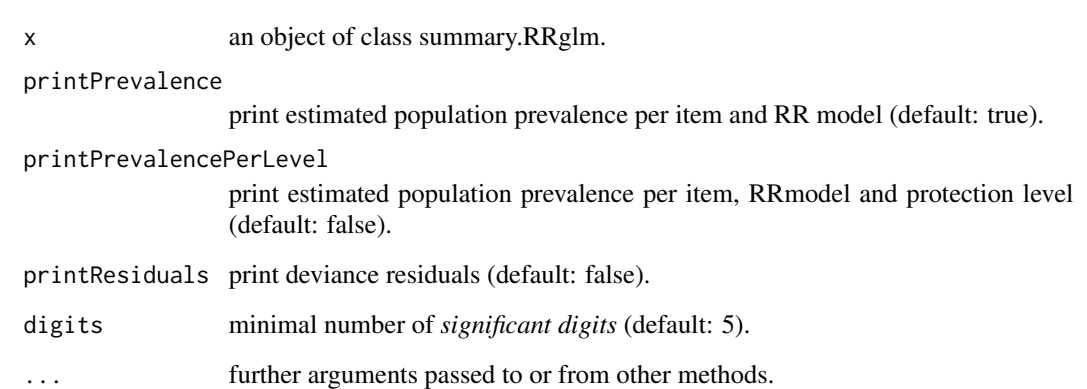

<span id="page-11-0"></span>print.summary.RRglmerMod

*Print RRglmer summary*

# Description

Print RRglmer summary

#### Usage

```
## S3 method for class 'summary.RRglmerMod'
print(
 x,
 printPrevalence = TRUE,
 printPrevalencePerLevel = FALSE,
 printResiduals = FALSE,
 digits = 5,
  ...
)
```
# Arguments

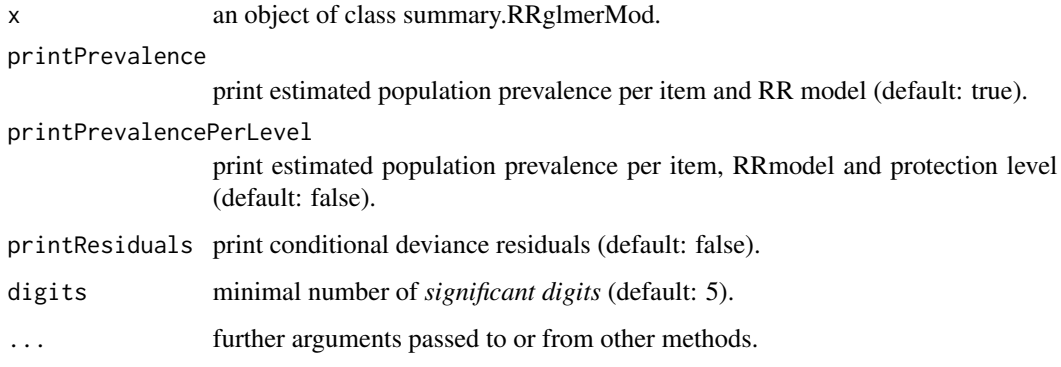

residuals.RRglm *Accessing GLMMRR Fits for fixed-effect models*

# Description

Compute residuals for RRglm objects. Extends [residuals.glm](#page-0-0) with residuals for grouped binary Randomized Response data.

# <span id="page-12-0"></span>residuals.RRglmerMod 13

# Usage

```
## S3 method for class 'RRglm'
residuals(
 object,
 type = c("deviance", "pearson", "working", "response", "partial", "deviance.grouped",
    "pearson.grouped", "hosmer-lemeshow"),
  ngroups = 10,
  ...
\mathcal{L}
```
#### Arguments

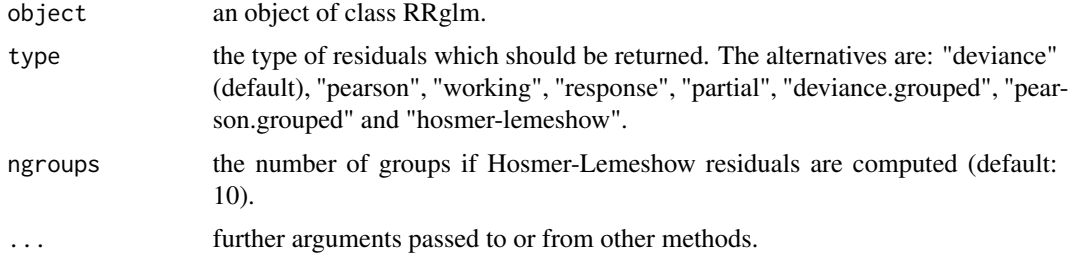

#### Value

A vector of residuals.

#### See Also

[residuals.glm](#page-0-0)

residuals.RRglmerMod *Accessing GLMMRR Fits for mixed-effect models*

# Description

Compute residuals for RRglmer objects. Extends [residuals.glmResp](#page-0-0) to access conditional and unconditional residuals for grouped binary Randomized Response data.

#### Usage

```
## S3 method for class 'RRglmerMod'
residuals(
 object,
  type = c("deviance", "pearson", "working", "response", "partial",
    "unconditional.response", "unconditional.pearson"),
  ...
\mathcal{L}
```
# <span id="page-13-0"></span>Arguments

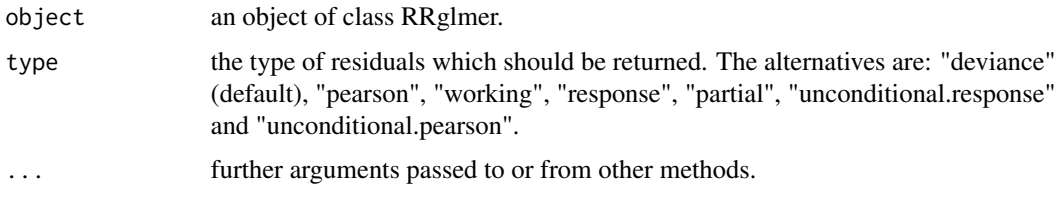

### Value

A vector of residuals.

# See Also

[residuals.glmResp](#page-0-0)

RRbinomial *Binomial family adjusted for Randomized Response parameters.*

# Description

The upper and lower limits for mu's depend on the Randomized Response parameters.

# Usage

RRbinomial(link, c, d, ...)

# Arguments

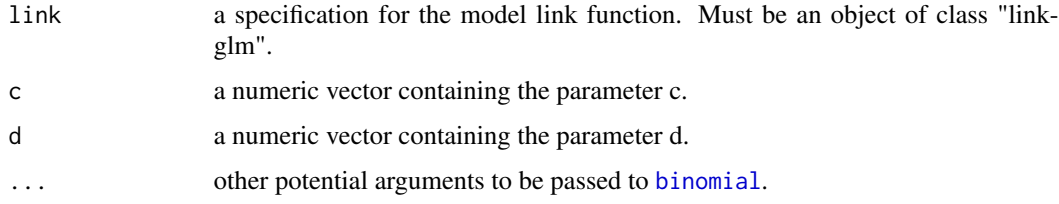

#### Value

A binomial family object.

#### See Also

[family](#page-0-0)

<span id="page-14-1"></span><span id="page-14-0"></span>RRglm *Fitting Generalized Linear Models with binary Randomized Response data*

# Description

Fit a generalized linear model (GLM) with binary Randomized Response data. Implemented as a wrapper for [glm](#page-0-0). Reference: Fox, J-P, Veen, D. and Klotzke, K. (2018). Generalized Linear Mixed Models for Randomized Responses. *Methodology.* https://doi.org/10.1027/1614-2241/a000153

#### Usage

```
RRglm(formula, link, item, RRmodel, p1, p2, data, na.action = "na.omit", ...)
```
# Arguments

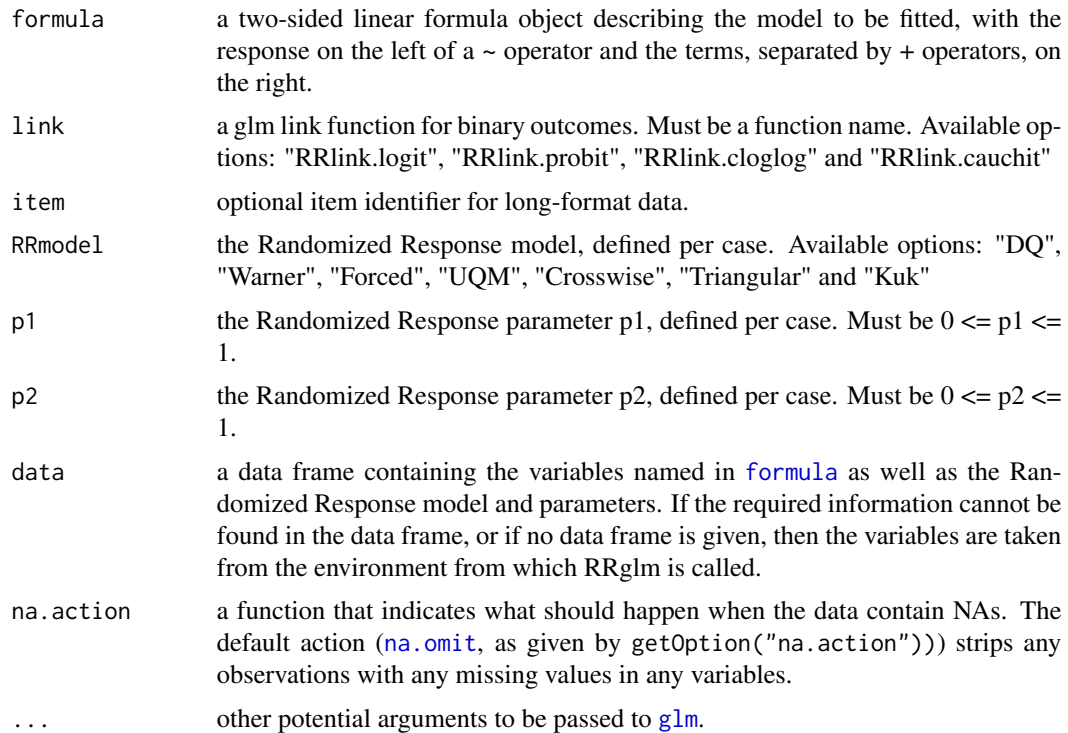

# Value

An object of class RRglm. Extends the class glm with Randomize Response data.

# See Also

[glm](#page-0-0)

#### Examples

```
# Fit the model with fixed effects for gender, RR, pp and age using the logit link function.
# The Randomized Response parameters p1, p2 and model
# are specified for each observation in the dataset.
out <- RRglm(response ~ Gender + RR + pp + age, link="RRlink.logit", RRmodel=RRmodel,
         p1=RRp1, p2=RRp2, data=Plagiarism, etastart=rep(0.01, nrow(Plagiarism)))
summary(out)
```
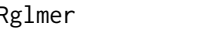

RRglmer *Fitting Generalized Linear Mixed-Effects Models with binary Randomized Response data*

### Description

Fit a generalized linear mixed-effects model (GLMM) with binary Randomized Response data. Both fixed effects and random effects are specified via the model formula. Randomize response parameters can be entered either as single values or as vectors. Implemented as a wrapper for [glmer](#page-0-0). Reference: Fox, J-P, Veen, D. and Klotzke, K. (2018). Generalized Linear Mixed Models for Randomized Responses. *Methodology.* https://doi.org/10.1027/1614-2241/a000153

#### Usage

```
RRglmer(
  formula,
  item,
  link,
 RRmodel,
  p1,
 p2,
  data,
 control = glmerControl(),
  na.action = "na.omit",
  ...
)
```
#### Arguments

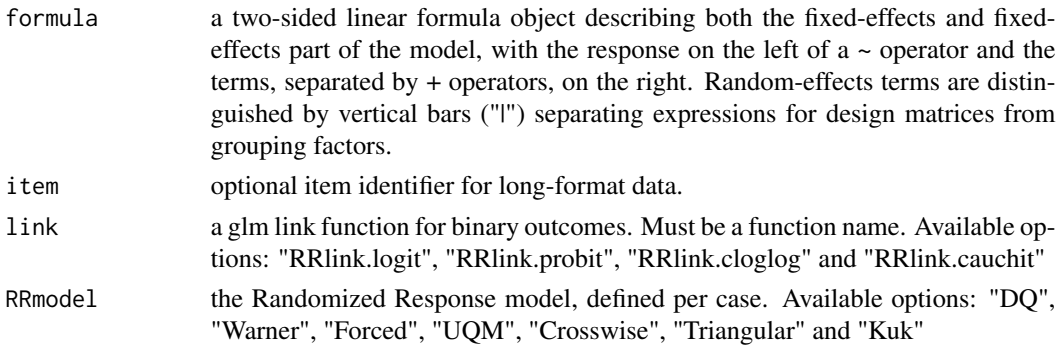

<span id="page-15-0"></span>

<span id="page-16-0"></span>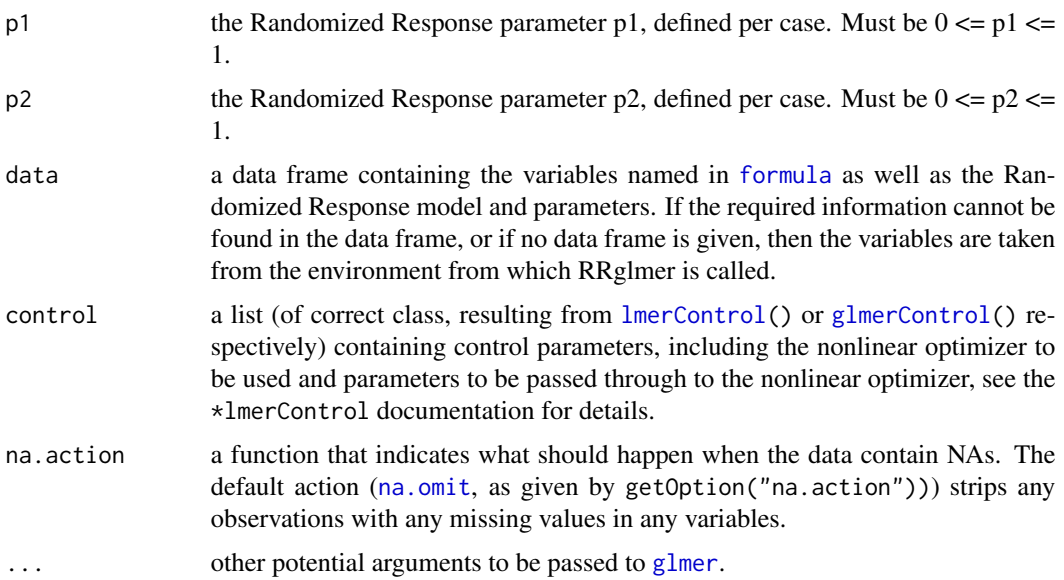

# Value

An object of class RRglmerMod. Extends the class glmerMod with Randomize Response data, for which many methods are available (e.g. methods(class="glmerMod")).

# See Also

[lme4](#page-0-0)

#### Examples

```
# Fit the model with fixed effects for gender, RR and pp
# and a random effect for age using the logit link function.
# The Randomized Response parameters p1, p2 and model
# are specified for each observation in the dataset.
out <- RRglmer(response ~ Gender + RR + pp + (1|age), link="RRlink.logit", RRmodel=RRmodel,
         p1=RRp1, p2=RRp2, data=Plagiarism, na.action = "na.omit",
         etastart = rep(0.01, nrow(Plagiarism)),
         control = glmerControl(optimizer = "Nelder_Mead", tolPwrss = 1e-03), nAGQ = 1)
summary(out)
```
RRglmGOF *Goodness-of-fit statistics for binary Randomized Response data*

# Description

Compute goodness-of-fit statistics for binary Randomized Response data. Pearson, Deviance and Hosmer-Lemeshow statistics are available.

# Usage

```
RRglmGOF(
 RRglmOutput,
  doPearson = TRUE,
 doDeviance = TRUE,
  doHlemeshow = TRUE,
 hlemeshowGroups = 10,
  rm.na = TRUE
)
```
#### Arguments

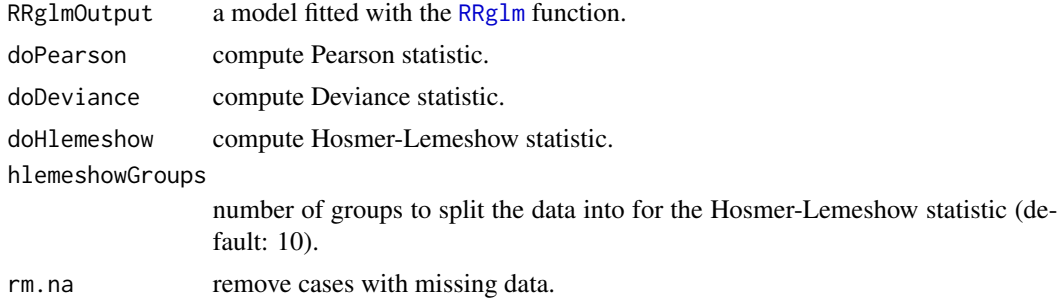

#### Value

an option of class RRglmGOF.

#### Examples

```
out <- RRglm(response ~ Gender + RR + pp + age, link="RRlink.logit", RRmodel=RRmodel,
         p1=RRp1, p2=RRp2, data=Plagiarism, etastart=rep(0.01, nrow(Plagiarism)))
RRglmGOF(RRglmOutput = out, doPearson = TRUE, doDeviance = TRUE, doHlemeshow = TRUE)
```
RRlink.cauchit *Cauchit link function with Randomized Response parameters.*

# Description

Cauchit link function with Randomized Response parameters.

#### Usage

```
RRlink.cauchit(c, d)
```
# Arguments

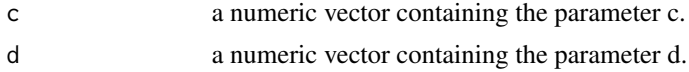

<span id="page-17-0"></span>

# <span id="page-18-0"></span>RRlink.cloglog 19

# Value

RR link function.

RRlink.cloglog *Log-Log link function with Randomized Response parameters.*

# Description

Log-Log link function with Randomized Response parameters.

## Usage

RRlink.cloglog(c, d)

### Arguments

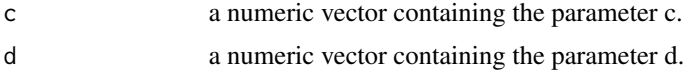

#### Value

RR link function.

RRlink.logit *Logit link function with Randomized Response parameters.*

# Description

Logit link function with Randomized Response parameters.

# Usage

RRlink.logit(c, d)

# Arguments

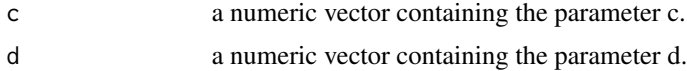

# Value

RR link function.

<span id="page-19-0"></span>

Probit link function with Randomized Response parameters.

# Usage

```
RRlink.probit(c, d)
```
#### Arguments

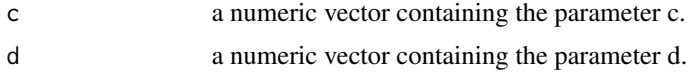

# Value

RR link function.

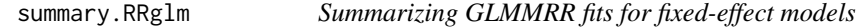

# Description

Summarizing GLMMRR fits for fixed-effect models

#### Usage

```
## S3 method for class 'RRglm'
summary(object, p1p2.digits = 2, ...)
```
### Arguments

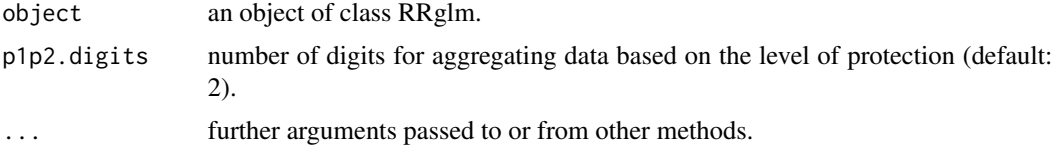

#### Value

An object of class summary.RRglm. Extends the class summary.glm with Randomize Response data.

<span id="page-20-0"></span>summary.RRglmerMod *Summarizing GLMMRR fits for fixed-effect models*

# Description

Summarizing GLMMRR fits for fixed-effect models

# Usage

```
## S3 method for class 'RRglmerMod'
summary(object, p1p2.digits = 2, ...)
```
# Arguments

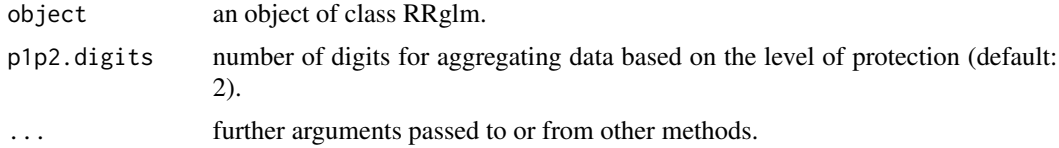

# Value

An object of class summary.RRglmerMod. Extends the class summary.glmerMod with Randomize Response data.

# <span id="page-21-0"></span>Index

```
∗ datasets
    ETHBE, 2
    MTURK, 6
    Plagiarism, 8
binomial, 14
ETHBE, 2
family, 14
formula, 15, 17
getCellMeans, 4
getCellSizes, 4
getMLPrevalence, 5
getRRparameters, 5
getUniqueGroups, 6
glm, 15
glmer, 16, 17
glmerControl, 17
lme4, 17
lmerControl, 17
MTURK, 6
na.omit, 15, 17
Plagiarism, 8
plot.RRglm, 9
plot.RRglmerMod, 10
print.RRglmGOF, 10
print.summary.RRglm, 11
print.summary.RRglmerMod, 12
residuals.glm, 12, 13
residuals.glmResp, 13, 14
residuals.RRglm, 12
residuals.RRglmerMod, 13
RRbinomial, 14
RRglm, 15, 18
```
RRglmer, [16](#page-15-0) RRglmGOF, [17](#page-16-0) RRlink.cauchit, [18](#page-17-0) RRlink.cloglog, [19](#page-18-0) RRlink.logit, [19](#page-18-0) RRlink.probit, [20](#page-19-0)

summary.RRglm, [20](#page-19-0) summary.RRglmerMod, [21](#page-20-0)